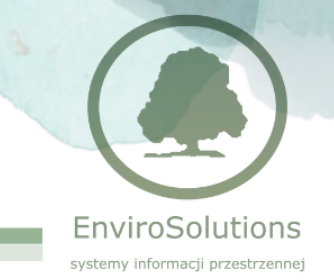

## **Lizmap: konfiguracja, tworzenie i zarządzanie projektami, rozszerzanie funkcjonalności (2 dni)**

Wymagana średniozaawansowana znajomość oprogramowania QGIS.

## **ZAKRES MERYTORYCZNY**

## **Dzień pierwszy**

- Instalacja wtyczki Lizmap
- Przygotowanie i konfiguracja projektu Lizmap w programie QGIS
- Wczytanie danych przestrzennych do projektu Lizmap
- Omówienie i zastosowanie w praktyce narzędzi Lizmap: tworzenie szkiców, miarka, nawigacja po mapie, wyszukiwarka adresów, geolokalizacja
- Modyfikacja właściwości poszczególnych warstw projektu, przygotowanie widoku okna z informacjami o obiektach przy użyciu formularza typu "Przyciągnij i upuść"
- Tworzenie wydruków w geoportalu Lizmap.
- Zaawansowane narzędzia w geoportalu: wyświetlanie tabeli atrybutów dla wybranych warstw, edycja warstw online (modyfikacja, usuwanie, dodawanie obiektów), wykresy, filtry danych, relacje, wyświetlanie warstw w wybranych przedziałach czasowych, wyszukiwarka obiektów
- Wgranie projektu do istniejącego repozytorium i publikacja w geoportalu
- Ćwiczenia praktyczne

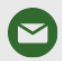

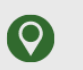

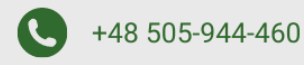

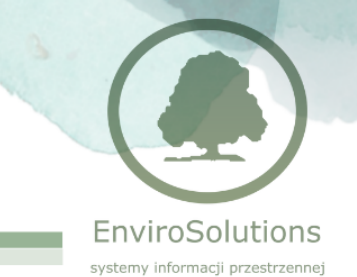

## **Dzień drugi**

- Wykorzystanie możliwości interfejsu Lizmap w zakresie definiowania uprawnień i administracji projektami oraz wyświetlania logów portalu
- Tworzenie użytkowników i grup użytkowników
- Tworzenie nowego repozytorium i nadawanie uprawnień do jego wyświetlania dla konkretnych grup użytkowników
- Tworzenie prostych skryptów w JavaScript w celu rozszerzenia funkcjonalności portalu (wtyczki)
- Tworzenie plików CSS w celu zmiany stylu poszczególnych elementów portalu
- Ćwiczenia praktyczne

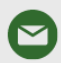

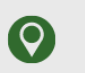

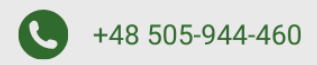